### **Hacking Techniques & Intrusion Detection**

Ali Al-Shemery arabnix [at] gmail

### All materials is licensed under a Creative Commons "Share Alike" license.

• http://creativecommons.org/licenses/by-sa/3.0/

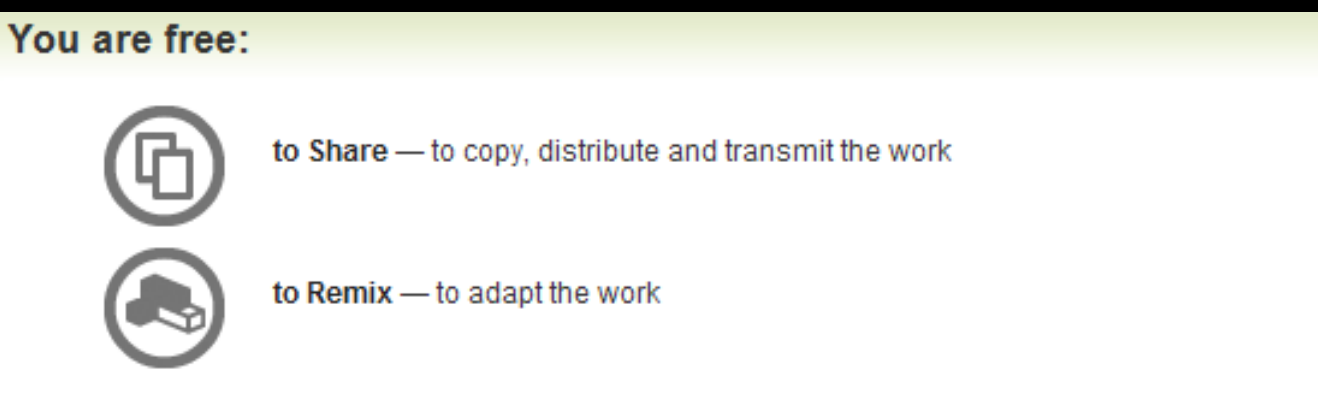

#### Under the following conditions:

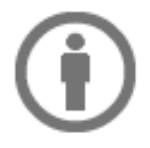

Attribution - You must attribute the work in the manner specified by the author or licensor (but not in any way that suggests that they endorse you or your use of the work).

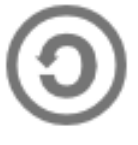

Share Alike - If you alter, transform, or build upon this work, you may distribute the resulting work only under the same, similar or a compatible license

### **# whoami**

- Ali Al-Shemery
- Ph.D., MS.c., and BS.c., Jordan
- More than 14 years of Technical Background (mainly Linux/Unix and Infosec)
- Technical Instructor for more than 10 years (Infosec, and Linux Courses)
- Hold more than 15 well known Technical Certificates
- Infosec & Linux are my main Interests

### **Software Exploitation**

### **Shellcode**

/\* the Aleph One shellcode \*/ "\x31\xc0\x31\xdb\xb0\x17\xcd\x80\xeb\x1f\x5e\x89" "\x76\x08\x31\xc0\x88\x46\x07\x89\x46\x0c\xb0\x0b" "\x89\xf3\x8d\x4e\x08\x8d\x56\x0c\xcd\x80\x31\xdb" "\x89\xd8\x40\xcd\x80\xe8\xdc\xff\xff\xff/bin/sh";

### **Outline – Part 3**

- Introduction
- System Calls
- Shellcode Basics
- Shellcode Types
- Considerations
- Useful Shellcode Tools

### **Shellcode?**

- AKA bytecode
- Small piece of code used as the payload in the exploitation of a software vulnerability.
- Problems of writing shellcodes:
	- Not easy to write
	- Architecture and OS dependent
	- Must remove all string-delimiting characters

### **System Calls**

- Kernel trap calls used by user-space programs to access kernel-space functions.
- Linux:
	- INT \x80, Sysenter, etc
- Windows
	- INT 0x2e, Sysenter, DLL(s), API(s), etc
- System Call # stored in EAX.
- 1st ARG in EBX, 2<sup>nd</sup> in ECX, and so on.

### **Shellcode Basics**

- Spawning the process
	- Linux/Unix: execve
	- Windows: CreateProcess
- How child process deals with input and output is very important
- File descriptors (regardless of OS):
	- 0 for Standard Input (stdin)
	- 1 for Standard Output (stdout)
	- 2 for Standard Error (stderr)

# **Shellcode Types**

- Port Binding
- Reverse
- Find Socket
- Command Execution Code
- File Transfer
- Multistage
- System Call Proxy
- Process Injection
- Kernel Space

# **Port Binding Shellcode**

- AKA "bind shell"
- Why/When to use this type of SC?
- What it does:
	- Create TCP socket
	- Bind socket to port (hardcoded and specified by the attacker)
	- Make socket Listen
	- Dup listening socket onto stdin, stdout, and stderr
	- Spawn command shell (bash, cmd.exe, etc)
- Attacker connects to that port to get control
- Problems:
	- Firewalls
	- Not Invisible
	- Can"t distinguish between connections made to it

### **Port Binding Shellcode**

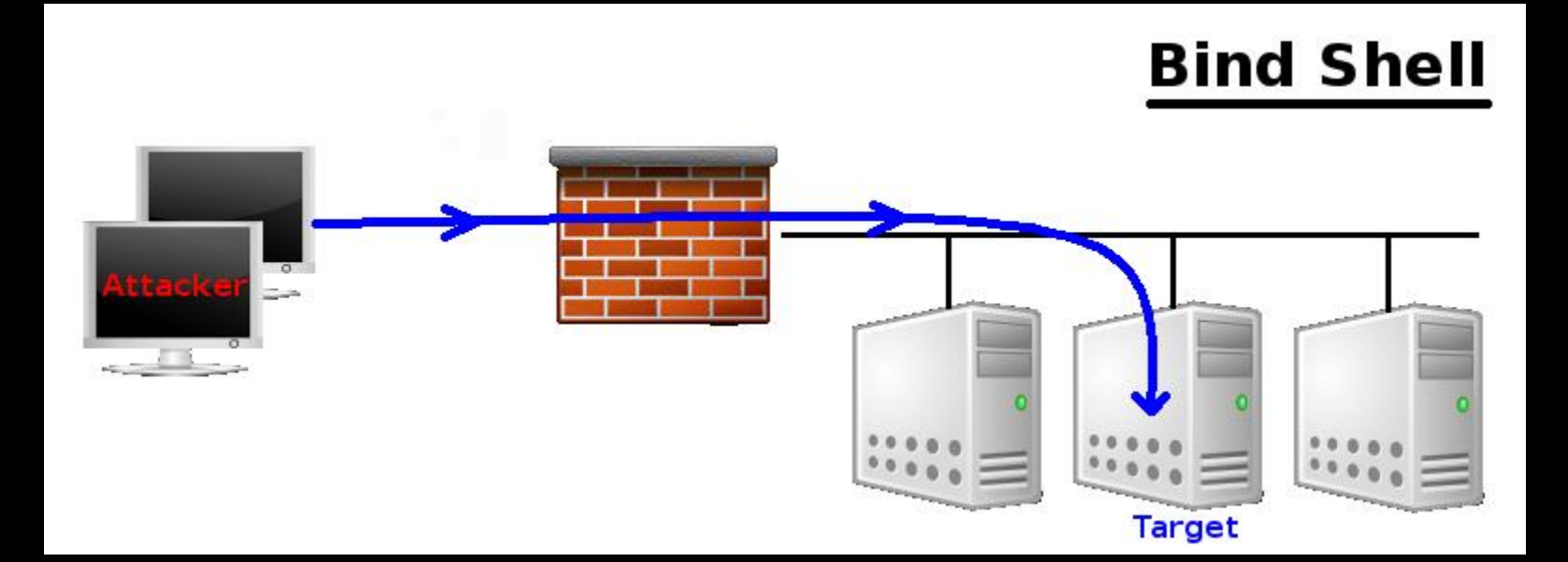

### **Reverse Shellcode**

- AKA "callback shellcode", solves bind shell problems
- Why connect to the target, were we can make the target connect to us?
- What it does:
	- Create TCP socket
	- Make socket connect back to the attacker on IP+Port (hardcoded and specified by the attacker)
	- Connect to the IP and port
	- Dup the socket onto stdin, stdout, and stderr
	- Spawn command shell (bash, cmd.exe, etc)
- Problems
	- Outbound Filtering
	- Attacker must be listening on the specified port
	- Attacker behind NAT
	- Target behind some proxy
	- Not invisible too

### **Reverse Shellcode**

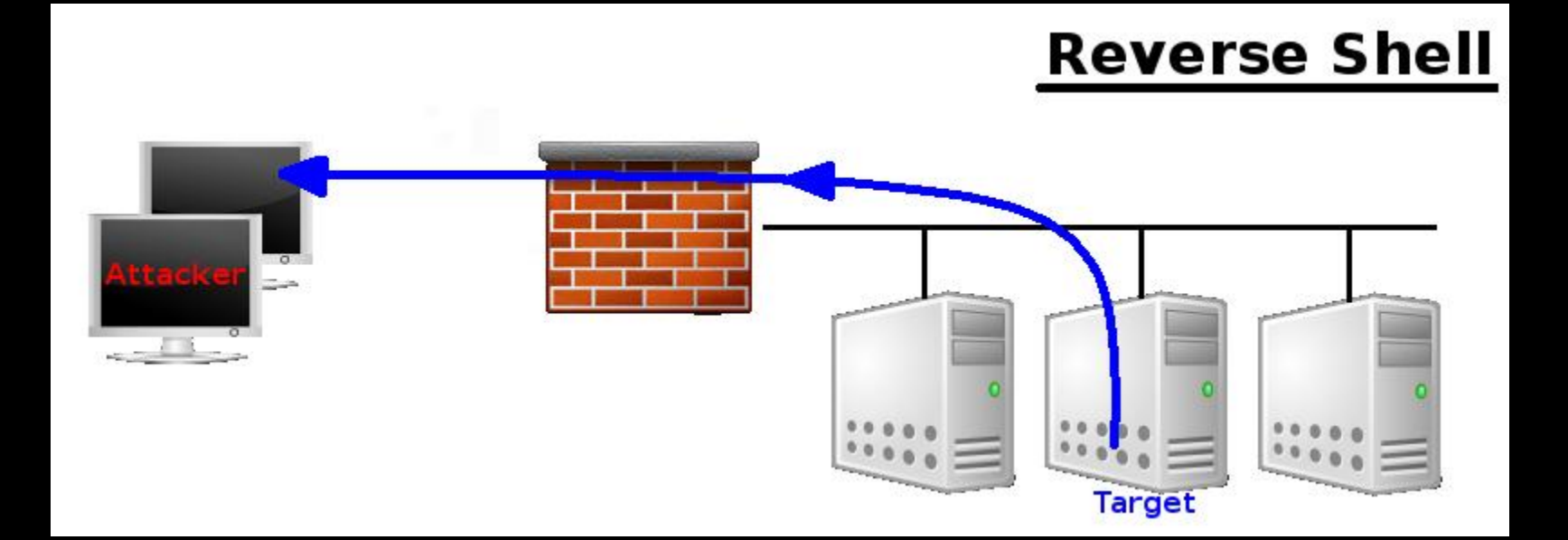

## **Find Socket Shellcode**

- Search for the file descriptor that represents attackers connection.
	- POSIX (file descriptors)
	- Windows (File Handlers)
- Query each descriptor to find which is remotely connected to the attackers computer.
- Hardcode the outbound port into the shellcode, makes find much easier on target.
- No new network connection (hard to detect)!

### **Find Socket Shellcode - 2**

#### Steps:

- Find file descriptor for the network connection.
- Duplicate the socket onto stdin, stdout, and stderr.
- Spawn a new command shell process (will use original socket for I/O).
- Problem:
	- Attacker behind NAT device, can"t control the outbound port from which his connection originated (P.S. won"t know what file descriptor is used for his connection!)

### **Command Execution Shellcode**

- Why create a network session when all needed to do is run a command?
	- ssh-copy-id to target
	- Adding/modifying a user account
	- Modify configuration file
- Steps:
	- Assemble command name
	- Assemble arguments required (if any!)
	- Invoke system call to execute the command
- Often very small

### **File Transfer Shellcode**

- Very simple, all needed is to upload a file to the target
- Steps:
	- Open new file on target
	- Read data from the network connection, and write it to the opened file (Note: connection obtained using previous discussed network shellcodes)
	- Repeat RW until file successfully transferred.
	- Close the open file

• Can be combined with a CE Shellcode

# **Multistage Shellcode**

- Vulnerability contains un-sufficient space for injecting shellcode
- Consist of 2 or more shellcode stages
- Steps:
	- Stage1:
		- read more shellcode,
		- pass control to Stage2 shellcode
	- Stage2: accomplish the functionality required

### **System Call Proxy Shellcode**

- AKA Syscall Proxy
- Technique first introduced by Maximiliano Caceres (CORE Impact creators) which can provide a real remote interface to the target's kernel
- Local process running has no idea it is running remotely!
- Syscall proxy payload can continue to run in the context of the exploited process.

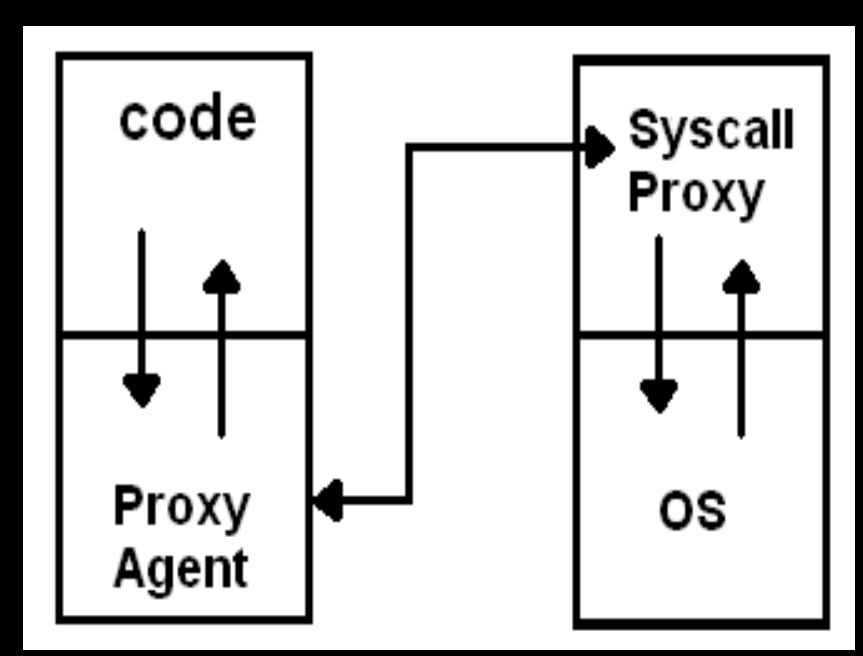

# **System Call Proxy – Cont.**

- Use many tools without installing anything on the target machine
- Memory resident  $\leftarrow$
- Kernel Interface
- Request Local, Execute Remote
- Remote Debugging
- Others? use your own imagination!

**Means** 

**What?**

### **Process Injection Shellcode**

- Loading libraries of code running under a separate thread of execution within the context of an existing process on the target.
- Host process can be:
	- Process exploited.
	- Migrate to a complete different process.
- Injected library might never get written to the hard drive and harness in memory (hard even for forensics to discover)!
- Ex: Metasploit's Meterpreter (next week).

### **Important Stuff**

- Disassemble
	- Maybe running a backdoor !

- Encoding
	- Bad char(s) is chasing you!

- Others?
	- Please add …

# **Assignments – Choose 2**

- What is a Kernel Space Shellcode?
- Can we categories Metasploit's Meterpreter as a Multi-Stage Shellcode?
- How can we debug a shellcode?

# **Debugging a Shellcode**

```
char shellcode[] = 
"Insert shellcode/bytecode here";
```

```
int main(int argc, char **argv)
\left\{ \right.int (*func)();
 func = (int (*))) code;
 (int)(*func));}
```
## **Useful Tools**

- GCC: gcc -c shellcode.s
- Objdump: objdump -d shellcode.o
- LD: ld binary.o -o binary
- NASM: nasm -f elf64 shellcode.asm
- strace: trace system calls and signals
- Corelan's pveWritebin.pl and pveReadbin.pl
- BETA3 --decode
- Ndisasm
- Immunity Debugger
- GDB

### **Summary**

- What Shellcodes are, and problems that face shellcode developers,
- Types of Shellcodes,
- Why it's important to disassemble a shellcode you didn"t write,
- Why sometimes you need to encode your shellcode,
- List of useful tools related to shellcode development.

# **References (1)**

- Papers/Presentations/Links:
	- ShellCode,<http://www.blackhatlibrary.net/Shellcode>
	- Introduction to win32 shellcoding, Corelan, [http://www.corelan.be/index.php/2010/02/25/exploit-writing-tutorial-](http://www.corelan.be/index.php/2010/02/25/exploit-writing-tutorial-part-9-introduction-to-win32-shellcodeing/)
	- Hacking/Shellcode/Alphanumeric/x64 printable opcodes,
	- Learning Assembly Through Writing Shellcode,
	- Shellcoding for Linux and Windows Tutorial,
	- Unix Assembly Codes Development,
	- Win32 Assembly Components,

# **References (2)**

- Papers/Presentations/Links:
	- 64-bit Linux Shellcode, [http://blog.markloiseau.com/2012/06/64-bit-](http://blog.markloiseau.com/2012/06/64-bit-linux-shellcode/)
	- Writing shellcode for Linux and \*BSD, [http://www.kernel-](http://www.kernel-panic.it/security/shellcode/index.html)
	- Understanding Windows"s Shellcode (Matt Miller"s, aka skape)
	- Metasploit"s Meterpreter (Matt Miller, aka skape)
	- Syscall Proxying fun and applications, csk @ uberwall.org
	- X86 Opcode and Instruction Reference,<http://ref.x86asm.net/>
	- Shellcode: the assembly cocktail, by Samy Bahra,

## **References (3)**

- Books:
	- Grayhat Hacking: The Ethical Hacker"s Handbook, 3rd Edition
	- The Shellcoders Handbook,
	- The Art of Exploitation,  $2<sup>nd</sup>$  Edition,
- Shellcode Repositories:
	- Exploit-DB: http://www.exploit-db.com/shellcodes/
	- Shell Storm: http://www.shell-storm.org/shellcode/
- Tools:
	- BETA3 Multi-format shellcode encoding tool,
	- X86 Opcode and Instruction Reference,<http://ref.x86asm.net/>
	- bin2shell, http://blog.markloiseau.com/wpcontent/uploads/2012/06/bin2shell.tar.gz